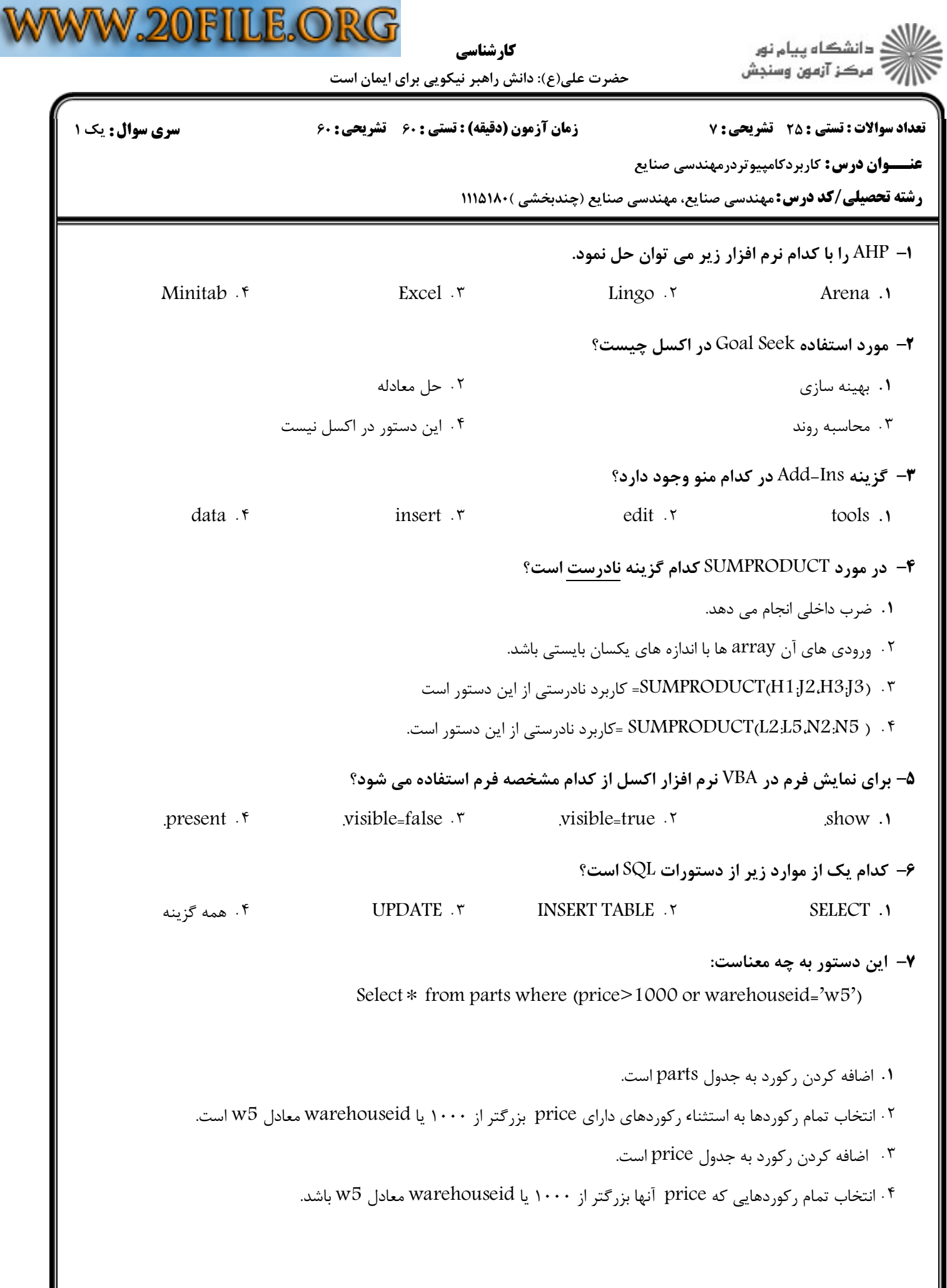

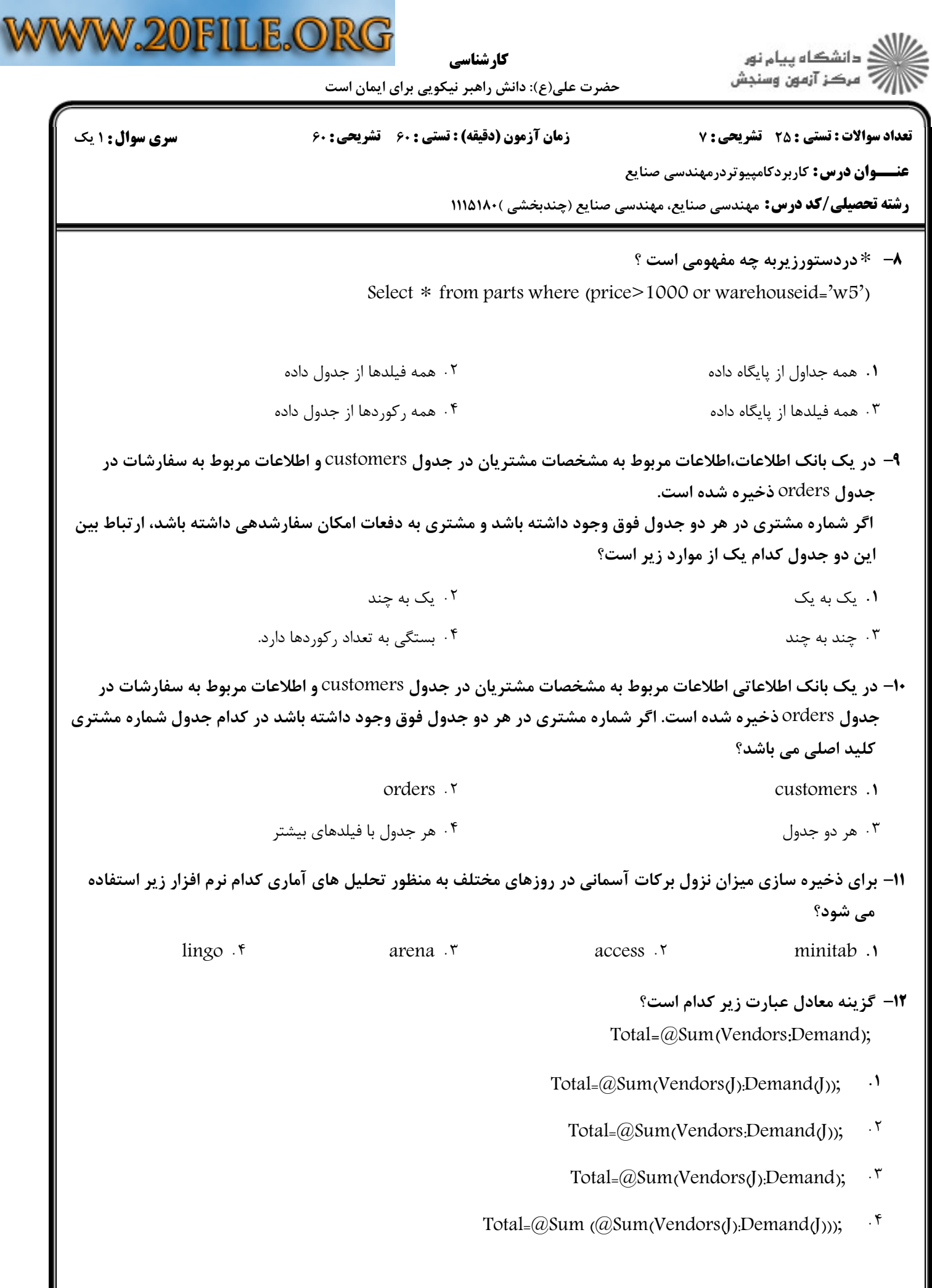

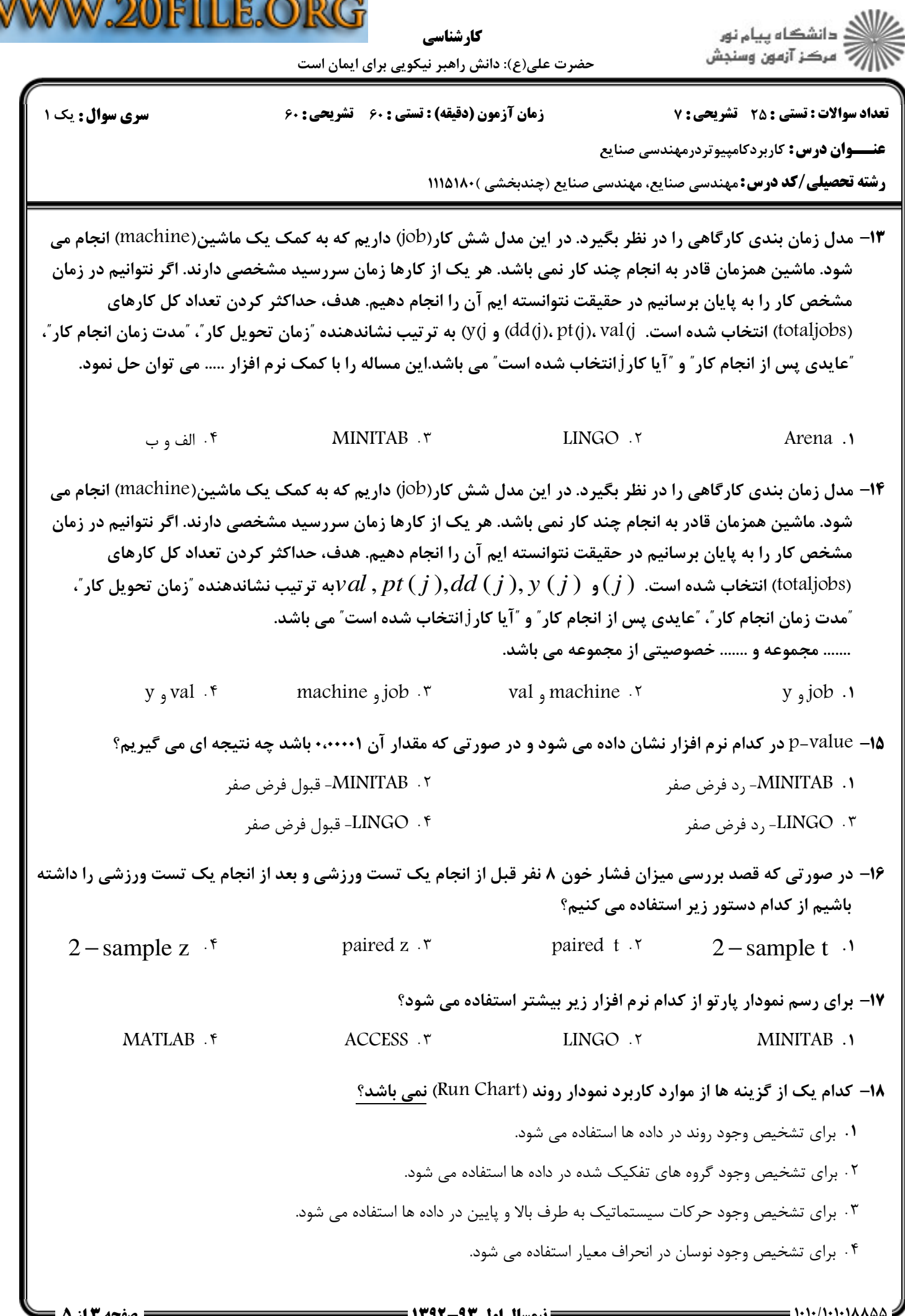

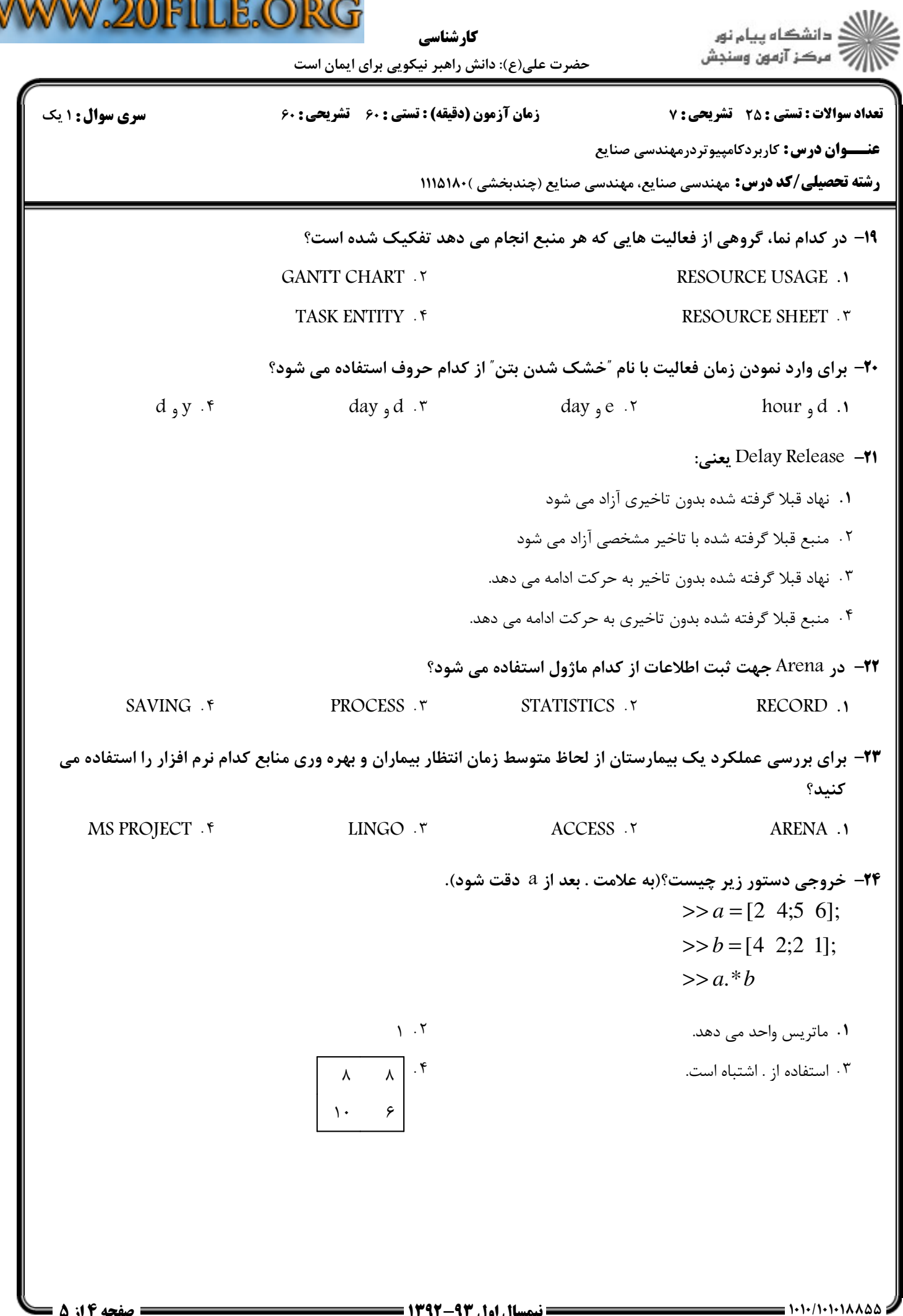

 $\mathbb V$ 

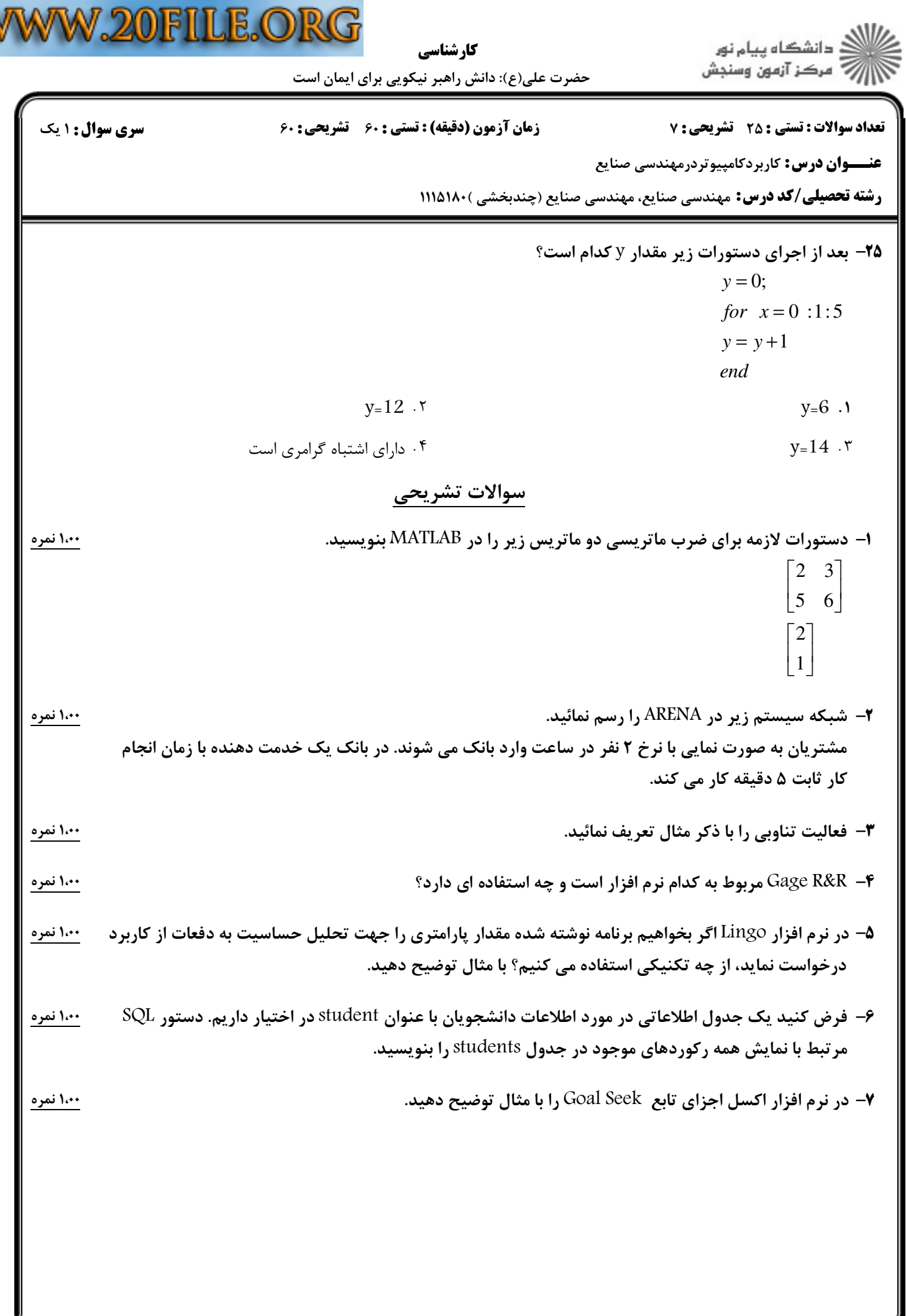

W